**Name:**

**Enrolment No:**

## **UNIVERSITY OF PETROLEUM AND ENERGY STUDIES End Semester Examination, December 2019**

**US UPES** 

**Course:** Interactive Programming through Python Semester: V Programme: B.Tech CSE (IOT,ECRA,OGI,MC) Time: 03 hrs. **Course Code: CSEG 3017** Max. Marks: 100 **Instructions: Attempt all questions**

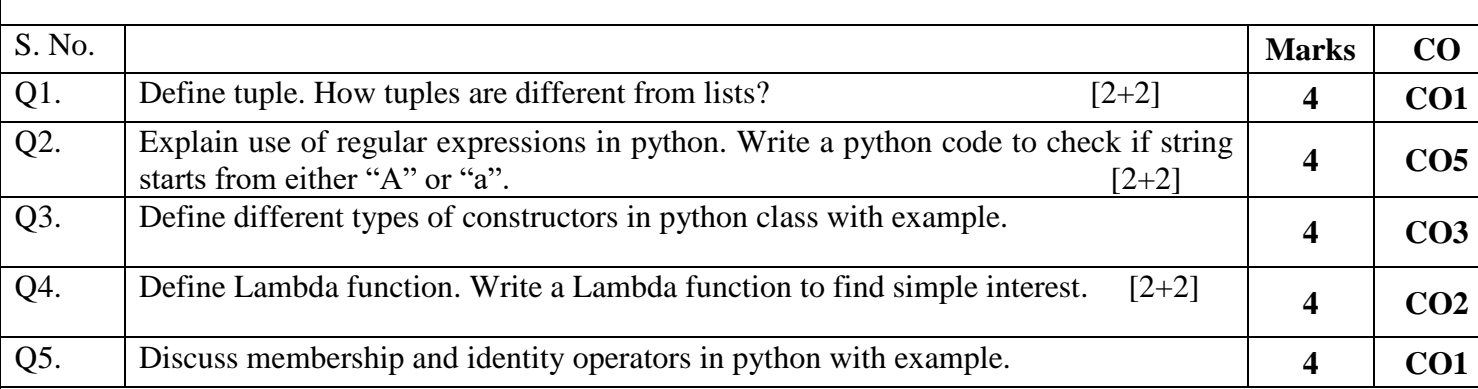

**SECTION A** 

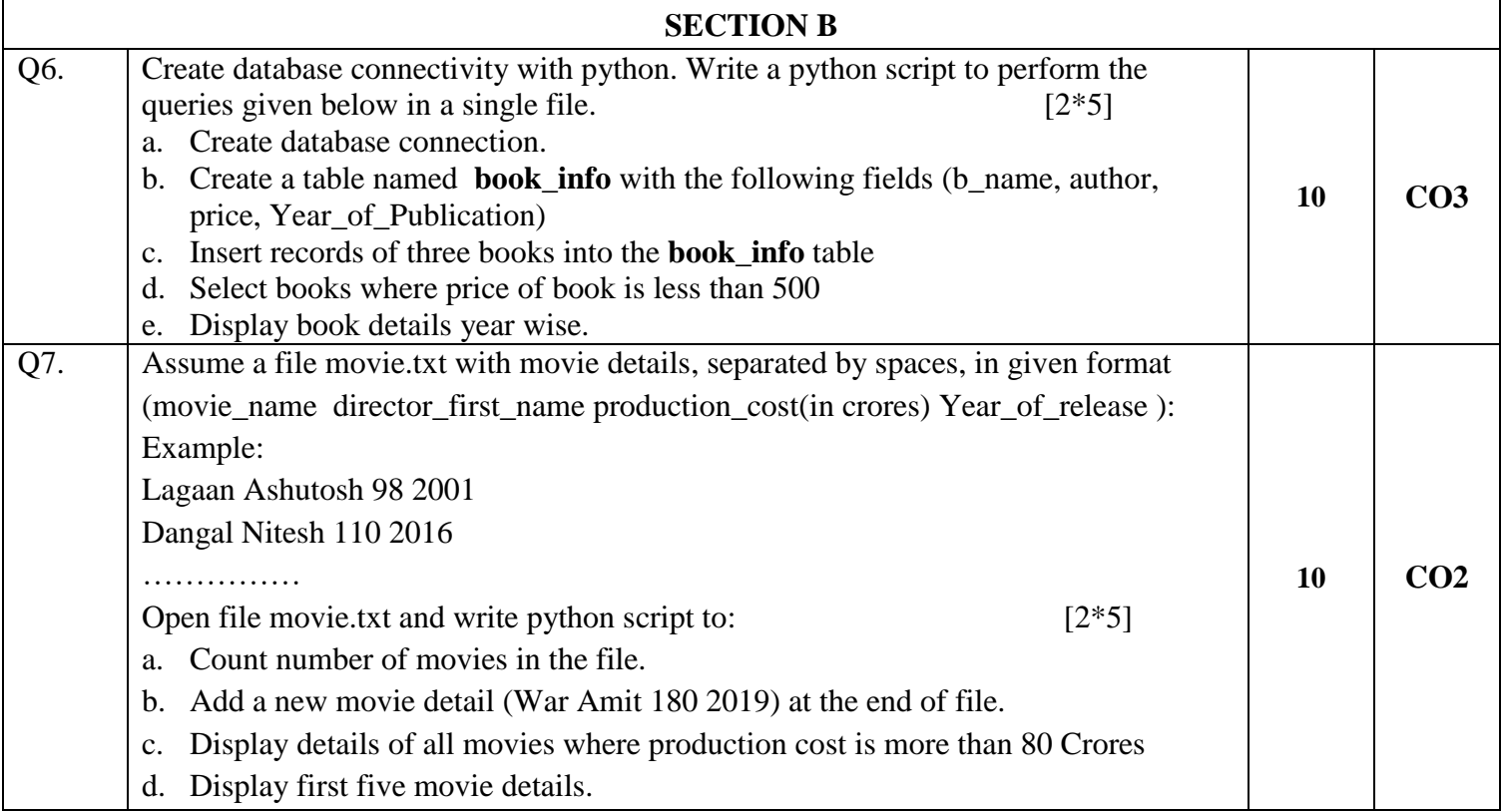

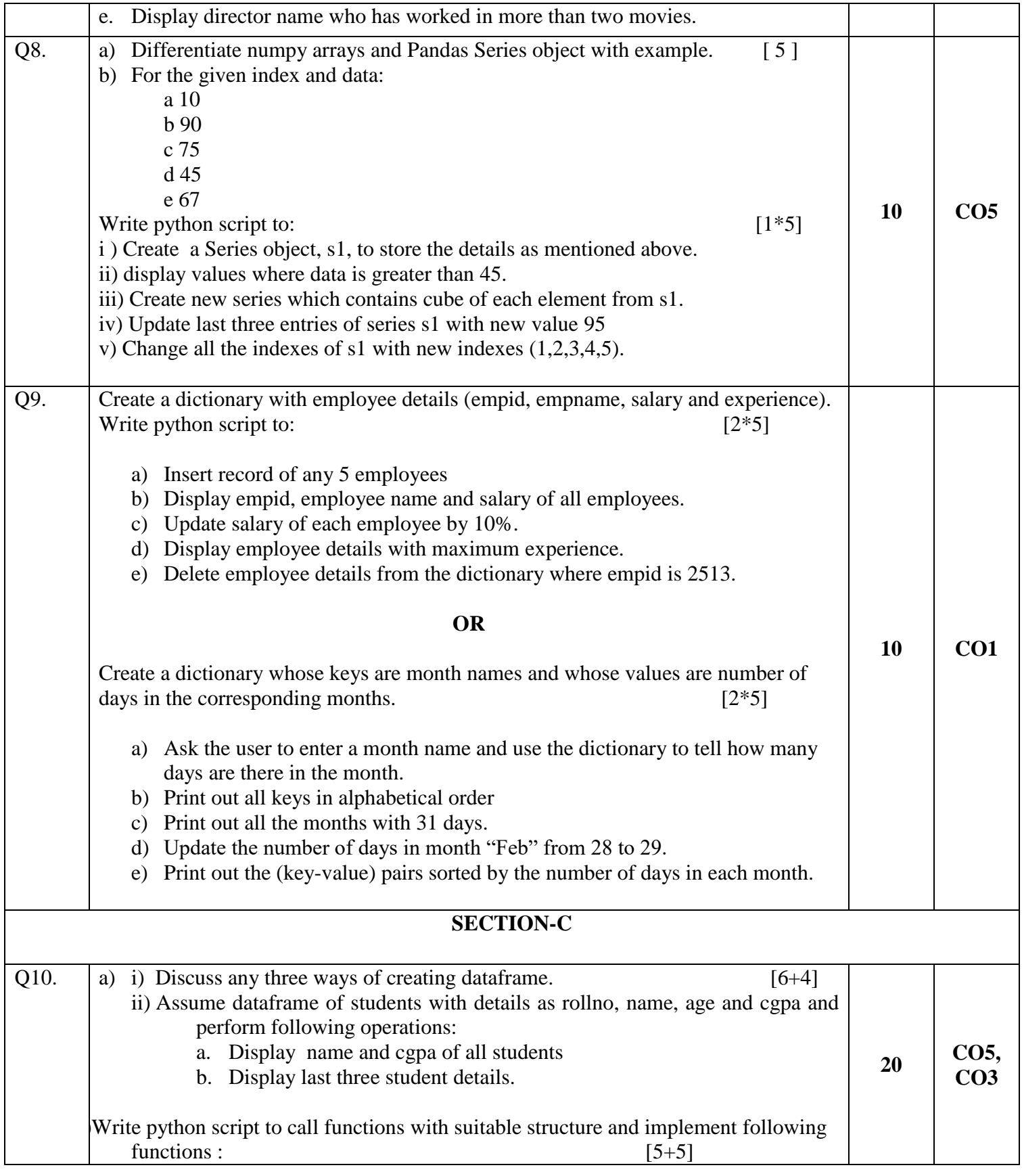

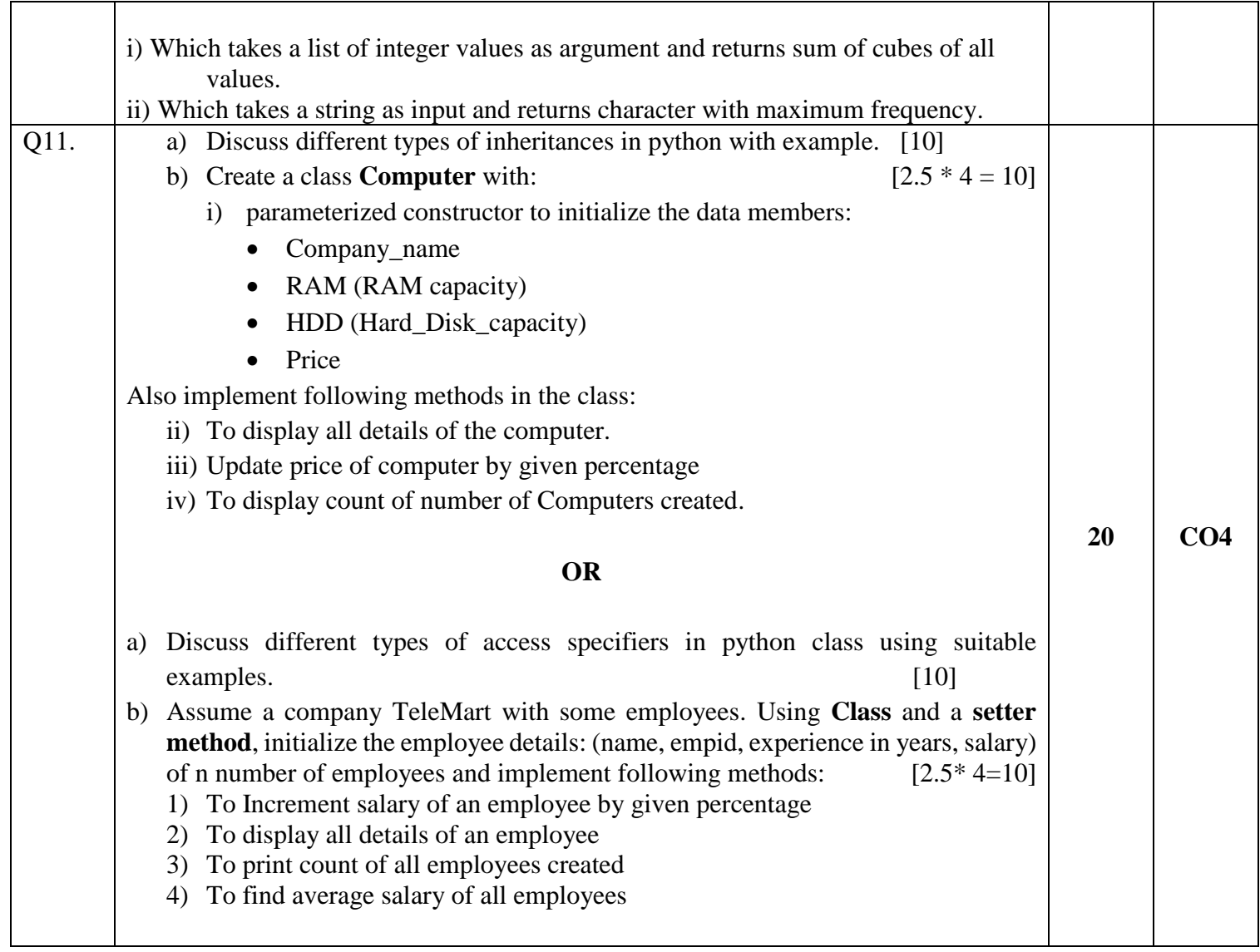